**O** Infin Expression  $\frac{+}{\pi}$  = operators <operand> operator <operand  $E_{32}$   $A+B$ B Postfix Expression B } - Operands  $<$ operand,  $>$   $<$ operandz> $<$ operator> $A+B$  $5 - AB +$ 1 Prefix Expression <operator><operandi><operande>  $5 - 708$ 

# **Infix to Postfix Conversion**

# 1. Evaluating Arithmetic Expression

To evaluate an arithmetic expressions, first convert the given infix expression to postfix expression and then evaluate the postfix expression using stack.

# **Infix to Postfix Conversion**

Read the infix expression one character at a time until it encounters the delimiter. "#"

Step 1 : If the character is an operand, place it on to the output.

Step 2 : If the character is an operator, push it onto the stack. If the stack operator has a higher or equal priority than input operator then pop that operator from the stack and place it onto the output.

Step 3 : If the character is a left paraenthesis, push it onto the stack.

Step 4 : If the character is a right paraenthesis, pop all the operators from the stack till it encounters left parenthesis, discard both the parenthesis in the output.

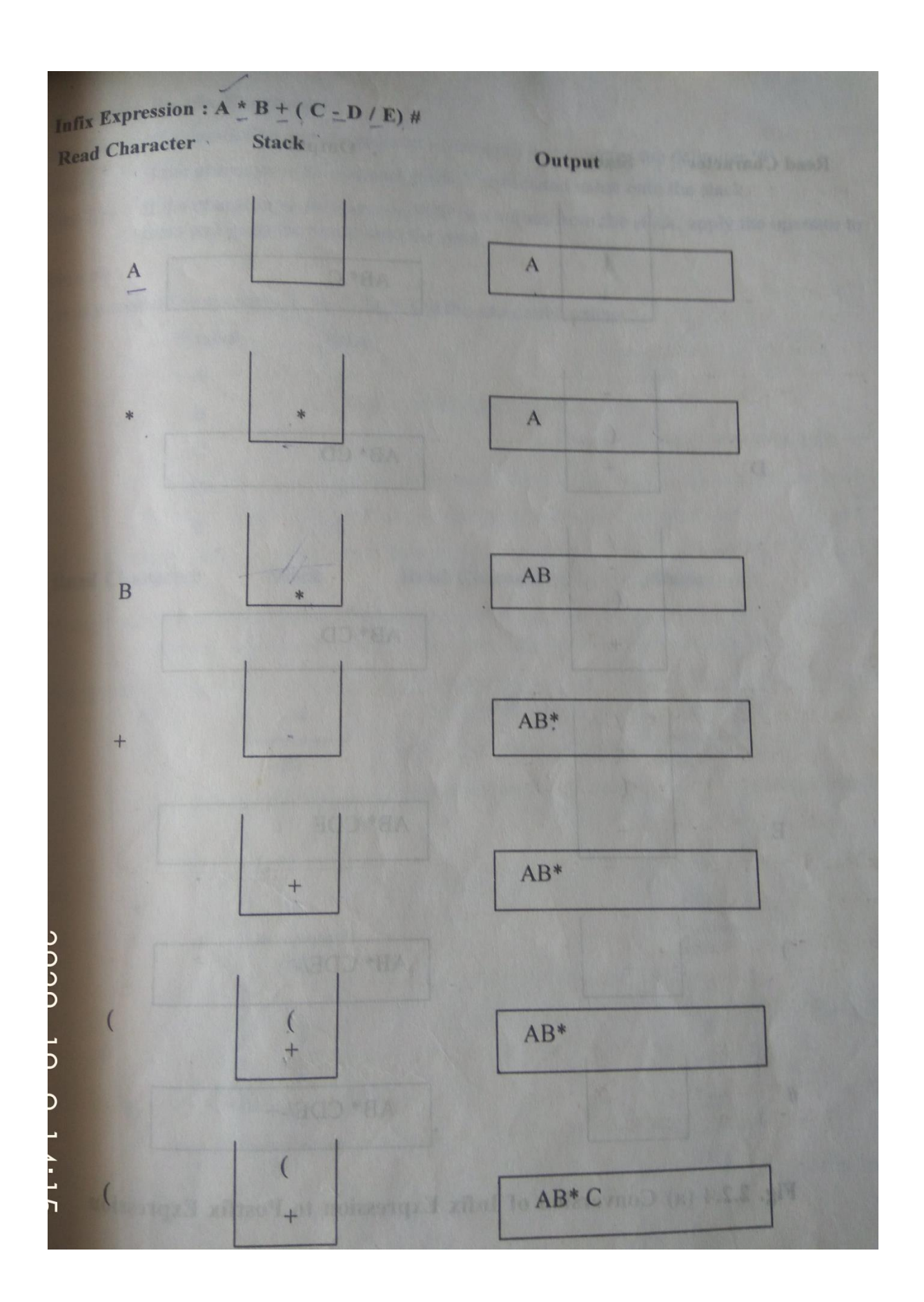

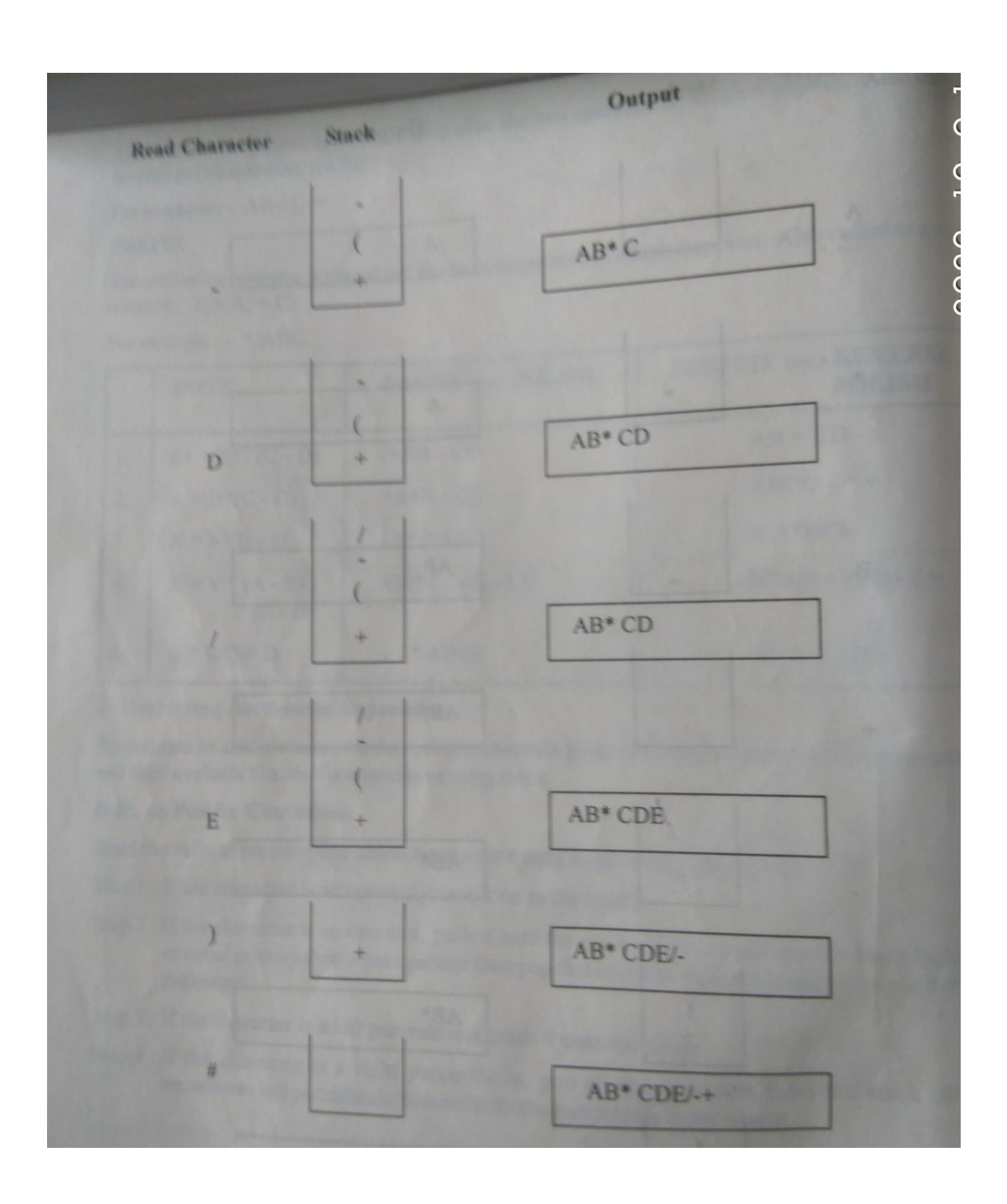

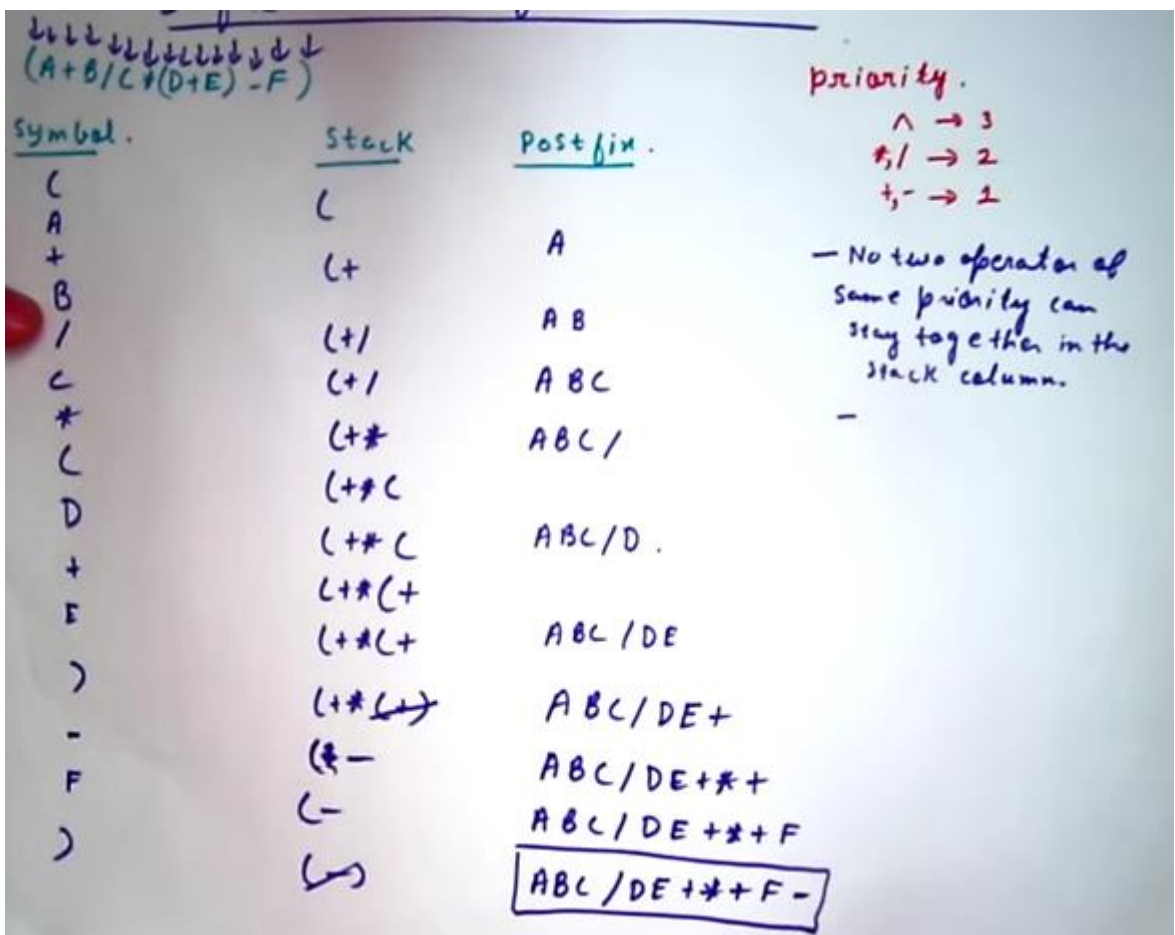

## **Evaluating Postfix Expression**

Read the postfix Expression one character at a time until encounters the delimiter "#"

Step 1:If the character is an operand , push its associated value onto the stack

Step 2: If the character is an operator, pop two values from the stack , apply the operator to them and push the result onto the stack

## $AB*CDE/++$

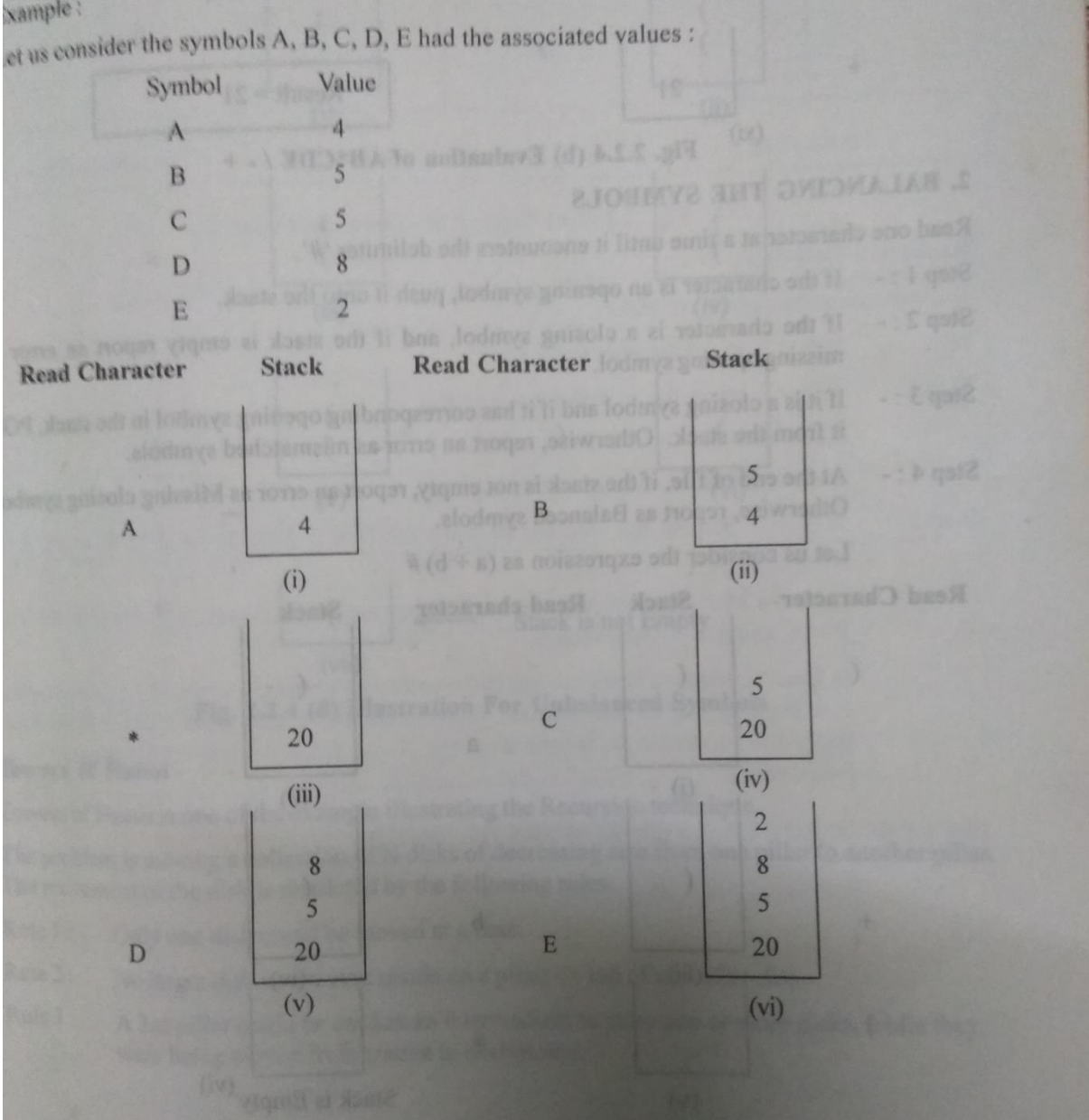

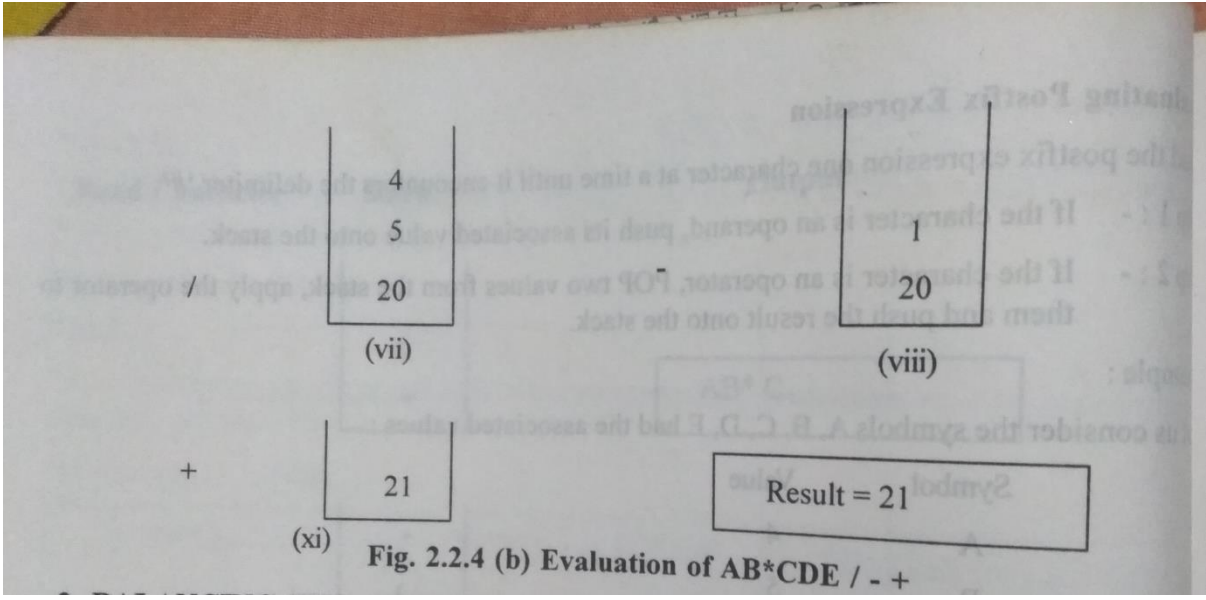

 $5+4k$ 

 $3+44$ <br> $2^13=8$ <br> $8/8=1$ <br> $2*3=6$ 

The following postfix expression with single digit operands is evaluated using a stack:

823 ^/23\*+51\*-Note that ^ is the exponentiation operator. The top two elements of the stack after the first \* is evaluated are

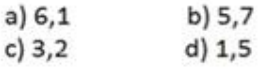